# SIGVON<sup>®</sup> Dome Series

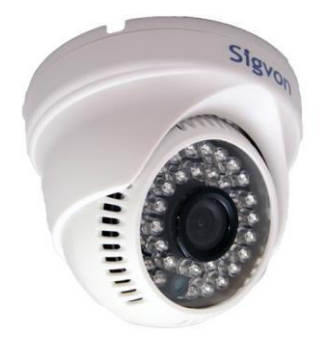

## **SV2H-D4313**

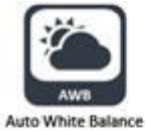

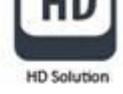

**IR Cut Filter** 

**Digital Noise** Reduction

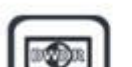

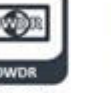

**Digital Wide Dynamic Range** 

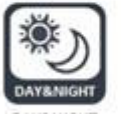

**DAY&NIGHT** 

CMOS m

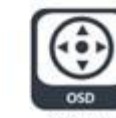

CMOS

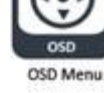

#### **Key Features:**

- 1080P Resolution
- 1/3" SONY CMOS Sensor
- 4in1 (AHD/TVI/CVI/CVBS)
- True Day & Night  $\bullet$
- Wide Operating Voltage (8V to 20V DC)  $\bullet$
- **Reverse Voltage Protection**  $\bullet$
- Natural Color
- Low Noise & Color Under Low Light Condition

#### **Specifications:**

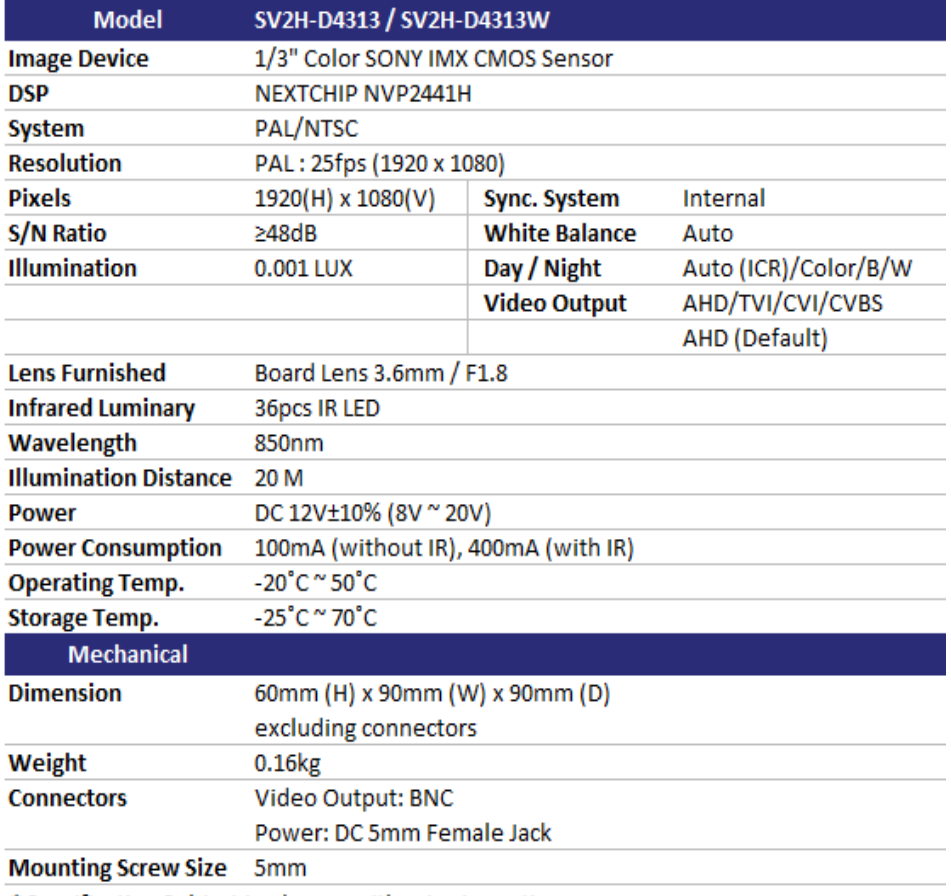

\* Specification Subject to change without prior notice

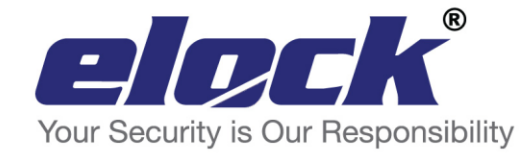

Kyodensha Technologies (M) Sdn Bhd (2057536-M) Digit Innovation Technologies (M) Sdn Bhd (646972-U)

No. 12A Jalan PPU3A, Pusat Teknologi Sinar Puchong 47150 Puchong Selangor, Malaysia

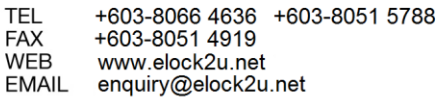

 $\overline{\phantom{a}}$ 

### **4in1 Output Switching Method :**

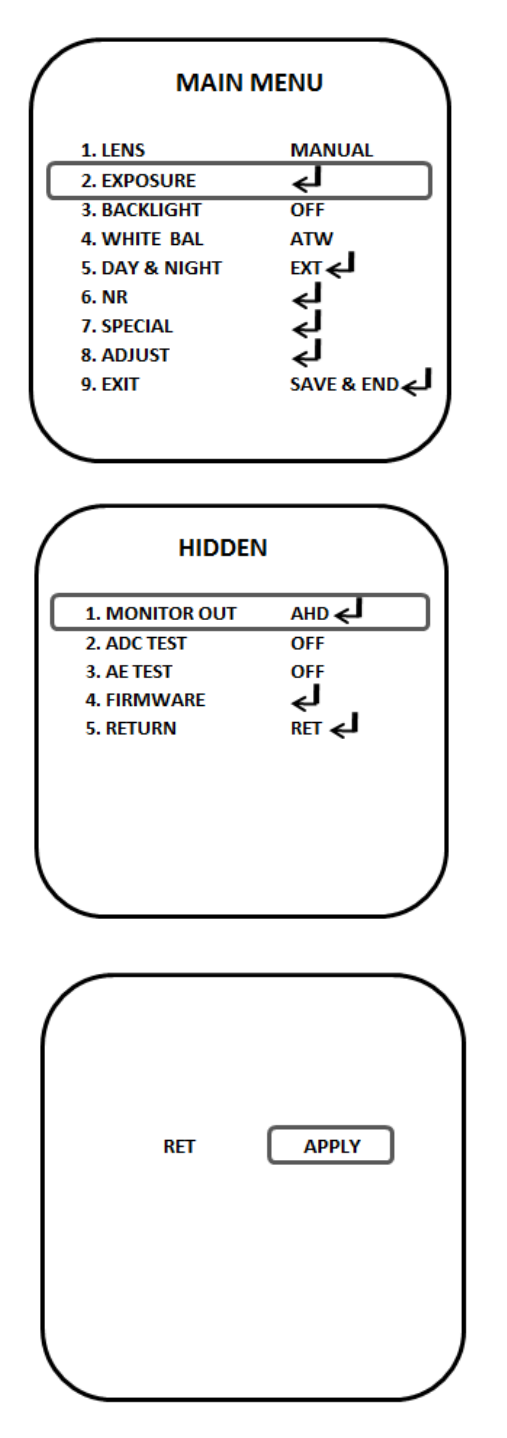

- 1. OSD Main Menu
- 2. Select EXPOSURE, press RIGHT button x 3 times then follow by ENTER.
- 3. After ENTER, the HIDDEN menu will appear.
- 1. In HIDDEN Menu, select MONITOR OUT.
- 2. Press LEFT/RIGHT button to select between AHD/TVI/CVI/CVBS output mode.
- 3. After select, press ENTER.
- 1. Press RIGHT button to APPLY and then ENTER to apply new output setting.

E

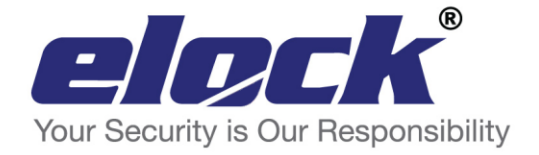

Kyodensha Technologies (M) Sdn Bhd (2057536-M) Digit Innovation Technologies (M) Sdn Bhd (646972-U)

No. 12A Jalan PPU3A, Pusat Teknologi Sinar Puchong 47150 Puchong Selangor, Malaysia

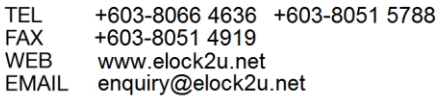